# Files, Piles, Boucles, et Tableaux en OCaml

#### Florian Bourse

On rappelle la syntaxe des boucles en OCaml par 2 exemples concis :

```
boucle for
for i = 0 to 5 do
  print_int i; print_newline ()
done
```
boucle while

```
while true do
  let l = read line () in print_string ldone
```
## 1 Files

Une file est une structure de donnée abstraite qui possède 3 fonctions principales : Créer, Enfiler (enqueue), et Défiler (dequeue). La particularité d'une file est son fonctionnement FIFO (First In First Out), c'est-à-dire que l'élément retiré de la file par Défiler est le premier élément a avoir été inséré par Enfiler qui n'a pas encore été retiré.

En OCaml, une implémentation de cette structure est donnée par le module Queue, dont on rappelle l'interface de programmation (API) ici :

— Queue.create : unit -> 'a Queue.t

Return a new queue, initially empty.

— Queue.push : 'a  $\rightarrow$  'a Queue.t  $\rightarrow$  unit

Queue.push  $x \neq a$  adds the element  $x$  at the end of the queue q.

— Queue.pop : 'a Queue.t  $\rightarrow$  'a

Queue.pop q removes and returns the first element in queue q, or raises Queue.Empty if the queue is empty.

Le module Queue propose aussi la fonction suivante :

 $-$  peek : 'a Queue.t  $\rightarrow$  'a

peek q returns the first element in queue q , without removing it from the queue, or raises Queue.Empty if the queue is empty.

Question 1. Ecrire la fonction  $\mathbf{r}$  random\_queue : int  $\rightarrow$  int  $\rightarrow$  int Queue.t telle que random\_queue n k renvoie une nouvelle file, possédant n entiers choisis aléatoirement entre  $\overline{0}$  inclus et k exclus. On rappelle qu'un tel nombre peut être tiré avec Random. int k, en ayant au préalable initialisé le générateur aléatoire avec Random.self\_init () (une seule initialisation suffit pour tout le programme).

Question 2. Ecrire une fonction is\_empty : 'a Queue.t  $\rightarrow$  bool qui permet de tester si une file est vide.

Question 3. Écrire une fonction transfer : 'a Queue.t  $\rightarrow$  'a Queue.t  $\rightarrow$  unit telle que transfer q1 q2 ajoute tous les éléments de la file q1 à la fin de la file q2.

Question 4. Ecrire une fonction  $print_queue : int Queue.t \rightarrow unit$  qui permet d'afficher les éléments d'une file d'entiers, un entier par ligne.

Question 5. Ecrire une fonction queue\_length : 'a Queue.t  $\rightarrow$  int qui permet de déterminer la taille d'une file. La file n'est pas changée.

Question 6. Ecrire une fonction iter : ('a  $\rightarrow$  unit)  $\rightarrow$  'a Queue.t  $\rightarrow$  unit, telle que iter f q applique la fonction f à tous les éléments de la file q. La file n'est pas changée.

Question 7. Réécrire la fonction print\_queue en utilisant la fonction iter. On pourra utiliser la construction  $fun x \rightarrow \ldots$  pour définir une fonction sans lui donner d'identifiant.

Question 8. Ecrire la fonction  $f \circ d : ('b \rightarrow 'a \rightarrow 'b) \rightarrow 'b \rightarrow 'a$  Queue.t -> 'b telle que fold f acc q renvoie f  $(\ldots$  (f (f acc a1) a2)  $\ldots$  ) an où les ai sont les éléments de la file  $q$  dans l'ordre de sortie. La file n'est pas changée.

Question 9. Réécrire la fonction queue\_length en utilisant la fonction fold.

Question 10. Écrire une fonction  $\text{sum}$ : int Queue.t -> int qui calcule la somme des éléments d'une file d'entiers. La file n'est pas changée.

Question 11. Ecrire une fonction  $\texttt{take\_min}$  : int Queue. $t \rightarrow \texttt{int}$  telle que  $\texttt{take\_min}$  q renvoie le plus petit élément de la file q. Cet élément est retiré de la file. L'ordre des autres éléments n'est pas modifié. On pourra décomposer cette fonction en deux étapes.

#### 2 Piles

Une pile est une structure de donnée abstraite qui possède 3 fonctions principales : Créer, Enpiler (push), et Dépiler (pop). La particularité d'une pile est son fonctionnement LIFO (Last In First Out), c'est-à-dire que l'élément retiré de la pile par Dépiler est le dernier élément a avoir été inséré par Enpiler qui n'a pas encore été retiré. En OCaml, une implémentation de cette structure est donnée par le module Stack, dont on rappelle l'interface de programmation (API) ici :

— Stack.create : unit -> 'a Stack.t

Return a new stack, initially empty.

- $-$  Stack.push : 'a  $\rightarrow$  'a Stack.t  $\rightarrow$  unit Stack.push x s adds the element x at the end of the stack s.
- $-$  Stack.pop : 'a Stack.t  $\rightarrow$  'a

Stack.pop s removes and returns the first element in stack s, or raises Stack.Empty if the stack is empty.

Question 12. Ecrire la fonction peek : 'a Stack.t  $\rightarrow$  'a telle que peek s renvoie la premier élément de la pile s, sans la modifier ou lève l'exception Stack. Empty si la pile est vide.

Question 13. Écrire une fonction contains : 'a  $\rightarrow$  'a Stack.t  $\rightarrow$  bool qui permet de tester si un élément  $x$  apparaît dans une pile. La pile n'est pas modifiée.

Question 14. Ecrire une fonction  $copy : 'a Stack.t -> 'a Stack.t$  qui permet de faire une copie d'une pile.

Un problème algorithmique classique consiste à trier une pile de pancakes, la seule op´eration permettant de modifier la pile ´etant de retourner le haut de la pile (imaginez insérer une spatule à un endroit de la pile et retourner son contenu sur le haut de la pile). Essayons de modéliser cette opération par une pile.

Question 15. Pour retourner les  $i$  premiers éléments d'une pile, nous allons les retirer de la pile, avant de les remettre au dessus. Est-il plus judicieux de les stocker dans une pile ou dans une file en attendant de les remettre ?

Question 16. Ecrire une fonction  $flip : int \rightarrow 'a Stack.t \rightarrow unit$  telle que flip i s retourne les i premiers éléments de la pile s.

Question 17. Ecrire une fonction  $full_flip$ : 'a Stack.t  $\rightarrow$  unit qui permet de retourner complètement une pile.

Question 18. Ecrire une fonction is\_sorted : 'a Stack.t  $\rightarrow$  bool qui permet de tester si une pile est triée. La pile n'est pas changée.

Question 19. Écrire une fonction  $argmax$ : 'a Stack.t  $\rightarrow$  int qui donne l'indice du plus grand élément de la pile.

Question 20. Ecrire une fonction sort : 'a Stack.t  $\rightarrow$  unit qui permet de trier une pile en mettant les éléments les plus grand en dessous et les éléments les plus petit au dessus.

## 3 Tableaux, Matrices

En OCaml, les tableaux sont implémentés par le type 'a  $\arctan x$ . Deux fonctions premettent de créer des tableaux :

 $-$  Array.make : int  $\rightarrow$  'a  $\rightarrow$  'a array

Array make  $n \times n$  renvoie un nouveau tableau de taille  $n$ , indicé par les entiers de 0 à  $n-1$  dont toutes les valeurs sont égales à  $x$ .

 $-$  Array.init : int  $\rightarrow$  (int  $\rightarrow$  'a) 'a array

Array. init  $n \in I$  renvoie un nouveau tableau de taille  $n$ , indicé par les entiers de  $0$  à n-1 dont la case i contient f i.

La fonction **Array**.make possède aussi une variante

Array.make\_matrix : int  $\rightarrow$  int  $\rightarrow$  'a  $\rightarrow$  'a array array

qui permet de créer un tableau à 2 dimensions. Array.make\_matrix dimx dimy e créer un nouveau tableau de taille dimx dont chaque élément est un tableau de taille dimy dont tous les éléments sont e.

On accède et on modifie les éléments d'un tableau avec les syntaxes :

- $a.(n)$  pour accéder à l'élément du tableau  $a$  indicé par n. C'est un alias pour Array.get a n
- a.(n)  $\leq x$  pour affecter la valeur x à l'élément du tableau a indicé par n. C'est un alias pour Array.set a n x .

On peut connaître la taille d'un tableau grâce à la fonction :

— Array.length : 'a array -> int .

Question 21. Dans une fête, on cherche à savoir si il y a une superstar. Une superstar est une personne que tout le monde connaît mais qui ne connaît personne. Le problème est décrit par une matrice carrée  $a : bool array array$  telle que  $a.(i).(j)$  vaut true si la personne i connaît la personne j, et false sinon. On ne prendra pas en compte les éléments de la diagonale.

Déterminer la complexité de votre solution.

On pourra tester avec les matrices suivantes :

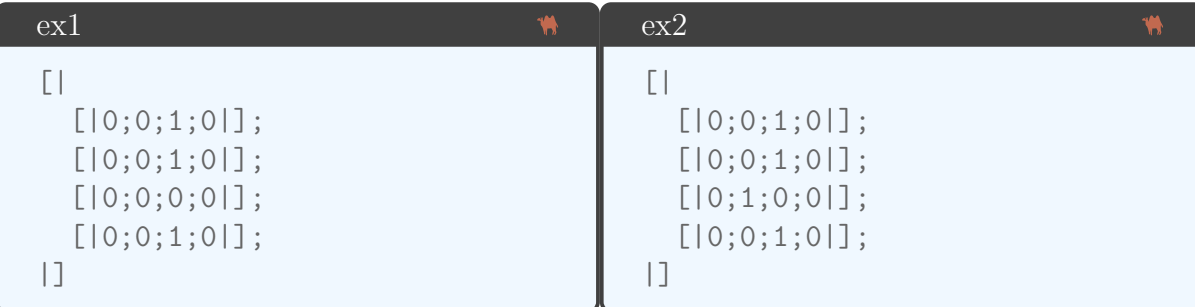